# **نماذج اريما ARIMA وطريقة بوكس جيكينز:**

**مقدمة: نماذج اريماARIMA السكون نماذج االنحدار الذاتي للسلسلة الزمنية نماذج المتوسط المتحركMA نماذج ارماARMA السلسلة الزمنية المتكاملة ونماذجARIMA اختيار النموذج باستخدام طريقة بوكس جينكينز Jenkins-Box : مثال**

#### **مقدمة:**

في هذا الفصل سنناقش تقدير معادلة واحدة بطريقة مختلفة عن الفصول السابقة. في تلك الفصول تم مناقشة سلوك المتغير التابع باستخدام عدد من المتغيرات المفسرة . في تحليل السالسل الزمنية نبدأ تحليل المعلومات التي يمكن التحصيل عليها من المتغير نفسة . تحليل سلسلة زمنية واحدة يسمى سلسلة زمنية احادية المتغير series time univariate في هذا الموضوع الهدف من تحليل السالسل الزمنية هو اسر واختبار ديناميكية البيانات، في االقتصاد القياسي للسالسل الزمنية يمكن ان يكون هناك نماذج سلسلة زمنية متعددة المتغيرات سوف يتم مناقشتها في فصول قادمة.

كما ذكر سابقا الاقتصاد القياسي التقليدي ركز على استخدام النظرية الاقتصادية ودراسة العالقات المعاصرة من اجل شرح العالقات بين المتغير التابع والمتغيرات المفسرة. من اآلن فصـاعدا نستخدم مسمى الاقتصـاد القياسي النقليدي لتمييز ه عن الاقتصـاد القياسي الحديث.

المتغير ات المتباطئة يتم تعريفها بين آونة و أخرى ولكن ليس بمنهجية محددة او على الأقل ليس بطريقة تحاول تحليل الديناميكية او الهيكل الزماني للبيانات. هناك عدة جوانب لتحليل لسلسلة الزمنية ولكن هناك موضوع مشترك لها وهو استخدام كامل للهيكل الديناميكي للبيانات، المقصود هو استخراج كل ما يمكن من معلومات من المعلومات التاريخية للسلسلة الزمنية. المبدأين الأساسين لتحليل السلسلة الزمنية هي التنبؤ والنموذجة الديناميكية. التنبؤ مختلف عن بناء نموذج هيكلي وتفهم االقتصاد او اختبار فرضية. هو مهتم ببناء نماذج تنبؤ فعالة. تعمل عادة باستغالل العالقات المتبادلة التي وجدت عبر الزمن لمتغير واحد. النمذجة الديناميكية في الجانب اآلخر مهتمة بالبناء الهيكلي لالقتصاد واختبار الفرضيات, وذلك لتفهم العملية يجب ان اسر عملية التكيف التي قد تكون طويلة ومعقدة. منذ بداية الثمانينات اساليب حديثة طورت في التنبؤ لذلك سوف نبدأ هذا الفصل بنماذج اريما ARIMA.

### **نماذج اريما ARIMA**

(1976) Jenkins and BOX عرف نماذج اريما المصطلح يعني:

autoregressive=AR انحدار ذاتي.

.متكاملة I-integrated

.المتحرك المتوسط MA=moving average

االجزاء التالية ستعرض اصدارات مختلفة لنماذج اريماARIMA وستقدم مفهوم السكون، سنبدأ بشرح ابسط نموذج نموذج االرتباط الذاتي من الدرجة 1 ثم نستمر لمسح نماذج اريماARIMA. واخيرا طريقة بوكس جيكينز الختيار النموذج ثم يليه عرض للتنبؤ.

#### **السكون:**

أي سلسلة زمنية يمكن ان تولد من عملية عشوائية و مجموعه من البيانات مثل البيانات في الجدول التالي لاجمالي الناتج المحلي للسعودية:

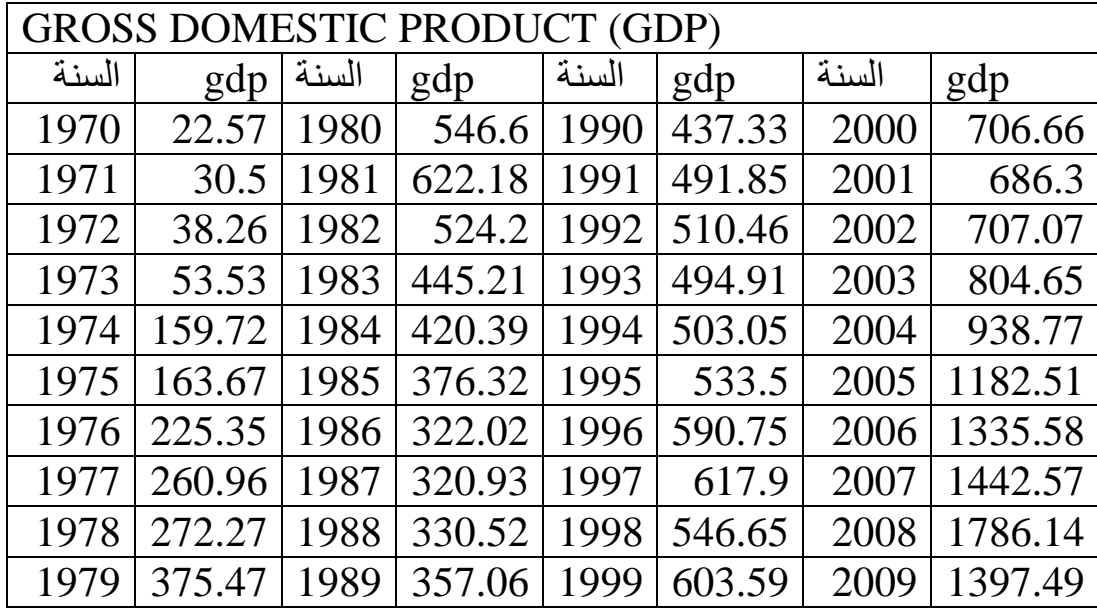

الجدول يعتبر خاص (عينة) كامنة وراء عملية عشوائية. الفرق بين عملية عشوائية وخاصتها هو مشابه للفرق بين المجتمع والعينة في دراسات مقطعية. كما نستخدم بيانات العينة لعمل استدالل عن المجتمع، في السلسلة الزمنية يستخدم البيانات الخاصة لبناء استدالل عن العملية العشوائية الكامنة وراءها. نوع من العملية العشوائية القى اهتماما كبيرا في تحليل السالسل الزمنية هو ما يسمى العملية العشوائية الساكنة.

عملية عشوائية تسمى ساكنة عندما يكون المتوسط والتباين ثابت عبر الزمن وقيمة التغاير بين فترتين زمنيتين يعتمد على المسافة او المتباطئة بين فترتين زمنيتين وليس الوقت الزمني الحقيقي التي حسب فيها التغايير. لشرح هذا اذا كانت Y سلسلة زمنية عشوائية لها الخصائص التالية:  $Mean: E(Y_t) = \mu$  المتوسط

Variance:  $var(Y_t) = E(Y_t - \pi)^2 = \sigma$ التباين

$$
Covariance \gamma_k = E[(Y_t - \mu)(Y_{t+k} - \mu)]
$$

حيث ترمز γ للتغاير او التغاير الذاتي عن المتباطئة k التغاير بين القيمة Yt و  $\rm Y_{t+k}$  أي بين قيمتين للفترة بينهما. اذا كانت 0=k نحصل على 0γ والتي تعني التباين للقيمة Y ويساوي $\sigma^2 = \sigma^2$  : أذا كانت 1 $_{\rm H}$  و 1 $_{\rm V}$  هو التغاير بين قيمتين ل $_{\rm V}$  نوع التغاير الذي تحدثنا عنة في فصل االرتباط الذاتي .

لنفرض اننا نقلنا اصل Y من Yt الى m+Y<sup>t</sup> . اآلن اذا كانت Y ساكنة، فأن المتوسط، التباين، والتغاير الذاتي للقيمة m+Yt يجب ان يكون هو نفسة للقيمة Yt . باالختصار اذا كانت السلسلة الزمنية ساكنة ، فأن المتوسط ، التباين والتغاير الذاتي سيبقون ثابتين عند أي فترة زمنية.

أذا كانت السلسلة الزمنية غير ساكنة كما عرفناها، تسمى سلسلة زمنية غير ساكنة، تكون أحيانا ناتجة لنقلة في المتوسط.

 $10.1$  الشكل

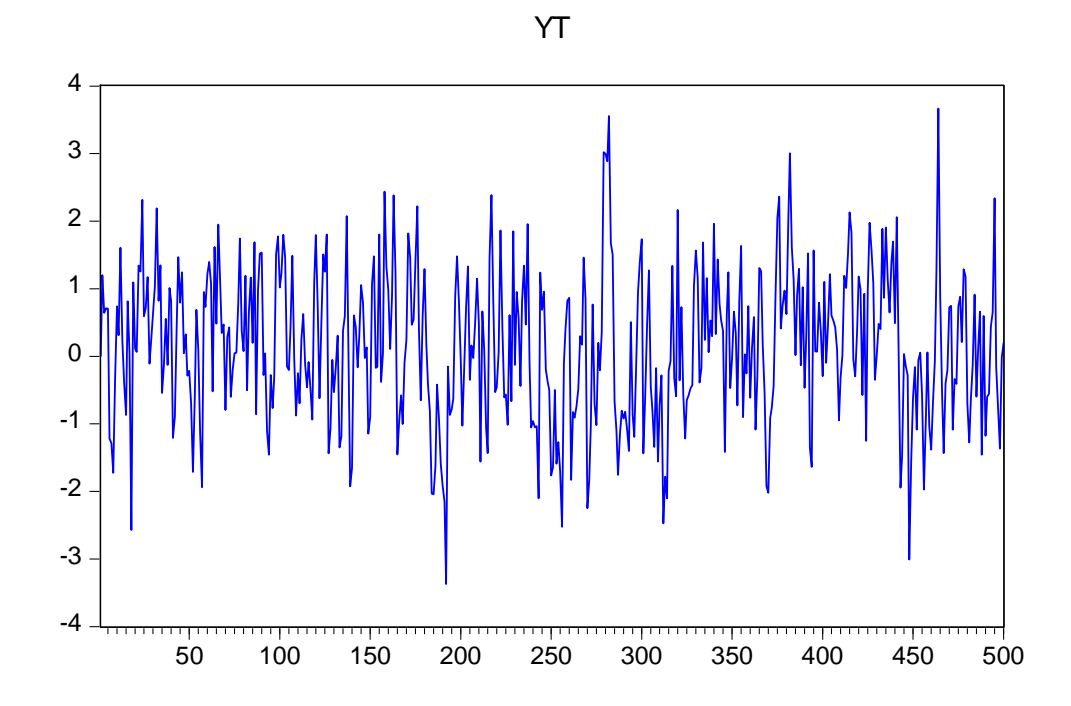

 $10.2$  الشكل

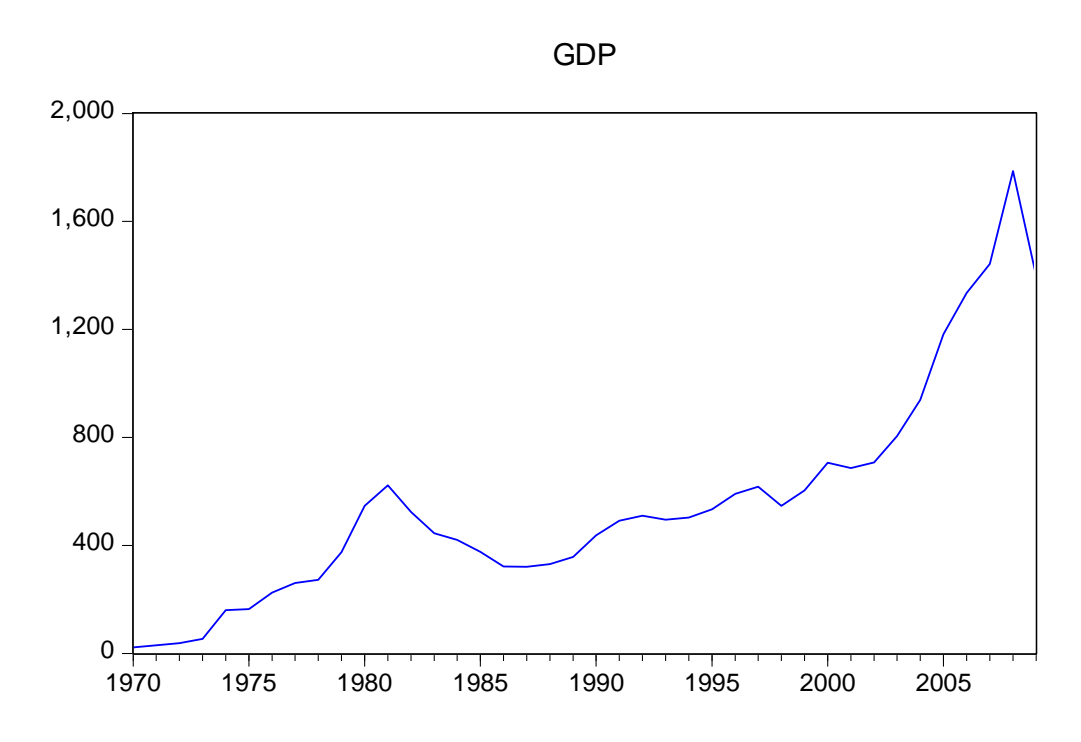

الشكل 1..1و 1... مثال لسلسلة زمنية ساكنة وسلسلة زمنية غير ساكنة. **اختبار ات السكون باستخدام دالة االرتباط الذاتي** مبني على correlogram اختبار بسيط للسكون مبني على ما يسمى دالة االرتباط الذاتي Autocorrelation function (ACF)

 $\rho_k = \frac{\gamma_k}{\gamma_0}$ دالة

$$
\frac{Covariance \ at \ lag \ k}{Variance} = \frac{\text{{{\color{red}\texttt{limit}}}}{1 + \text{{{\color{red}\texttt{limit}}}}}{\text{{{\color{red}\texttt{limit}}}}}
$$

 $_{\rm 0} = 1$  فأن  $_{\rm k=0}$ 

حيث ان كل من التغاير والتباين تقاس بنفس الوحدة فأن االرتباط الذاتي من غير وحدات وتتراوح قيمتة بين 1+ و 1- كأي معامل ارتباط اذا تم رسم الشكل البياني لقيمة االرتباط الذاتي نحصل على مايعرف ب ارتباط الذاتي للمجتمع. حيث اننا في الواقع نحصل على عينة للعملية

العشوائية فأنة يمكن حساب دالة الارتباط الذاتي للعينة  $\widehat{\rho}_{k}$  لحساب دالة الارتباط الذاتي يحسب التغاير ومن ثم التباين

$$
\hat{\gamma}_k = \frac{\sum (Y_t - \overline{Y})(Y_{t+k} - \overline{Y})}{n}
$$

$$
\hat{\gamma}_0 = \frac{\sum (Y_t - \hat{Y})^2}{n}
$$

حيث تشير $\mathbf n$  الى حجم العينة و $\overline Y$  متوسط العينة.

رســم الدالة بيانيا مقابل المتباطئات يســــمى Correlogram Sample إذا انحدرت قيمة ببطيء فهذا يدل على إن السلسلة الزمنية غير مســتقره ويمكن فحص الرسم البياني ρk للتحقق من استقرار الدالة وكذلك يمكن استخدام اختبار إحصاء Q ماذا كان معامل االرتباط الذاتي ρk يساوي الصفر أي ال توجد عالقة بين المتباطئات

اختبار إحصاء Q لـ بوكس وبيرز Pierce and Box

$$
Q = n \sum_{k=1}^{m} \hat{\rho}_{k}^{2}
$$

حجم العينة و  $_{\rm m}$  طول المتباطئات. يتوزع اختبار Q حسب توزيع كاي 2χ بدرجة حرية $_{\rm n}$  m =dfإذا كانت اختبار يفوق القيمة الجد وليه نرفض فرضية العدم أن معامالت التباطىء تساوي الصفر.

اختبار آخر الختبار ماذا كانت المعامالت تساوي الصفر هو اختبار إحصاء Box-LJung  $($  $(LB)$ 

$$
LB = n(n+2)\sum_{k=1}^{m} \left(\frac{\hat{\rho}_k^2}{n-k}\right) \sim \chi_m^2
$$

## $10.3$  الشكل

| Autocorrelation      | <b>Partial Correlation</b> |    | АC    | <b>PAC</b> | Q-Stat | Prob  |
|----------------------|----------------------------|----|-------|------------|--------|-------|
| ****** <br>. .       | ****** <br>٠               | 1  | 0.880 | 0.880      | 33.384 | 0.000 |
| *****                | $**$                       | 2  | 0.700 | $-0.332$   | 55.070 | 0.000 |
| $****$<br>. .        | $\cdot$  *.                | 3  | 0.554 | 0.124      | 69.002 | 0.000 |
| $ ***$<br>. I        | .*I .                      | 4  | 0.412 | $-0.181$   | 76.906 | 0.000 |
| .  **                | $\cdot$  *.                | 5  | 0.301 | 0.121      | 81.254 | 0.000 |
| $\cdot$ $\vert^{**}$ | .                          | 6  | 0.222 | $-0.056$   | 83.695 | 0.000 |
| $\cdot$  *.          | .                          | 7  | 0.169 | 0.074      | 85.152 | 0.000 |
| $\cdot$  *.          | ٠١.                        | 8  | 0.134 | $-0.034$   | 86.100 | 0.000 |
| $\cdot$  *.          | $\cdot$ .                  | 9  | 0.097 | $-0.039$   | 86.615 | 0.000 |
|                      | . .                        | 10 | 0.068 | 0.022      | 86.871 | 0.000 |
|                      | $\cdot$  *.                | 11 | 0.068 | 0.100      | 87.140 | 0.000 |
| . .                  | .                          | 12 | 0.073 | $-0.045$   | 87.457 | 0.000 |
| . .                  | .                          | 13 | 0.056 | $-0.063$   | 87.653 | 0.000 |
|                      | .                          | 14 | 0.036 | 0.002      | 87.739 | 0.000 |
|                      |                            | 15 | 0.020 | $-0.005$   | 87.765 | 0.000 |
|                      |                            |    |       |            |        |       |

عند المستوى 2009 1970 :Sample Included observations: 40

الفروق األولى2009 1970 :Sample Included observations: 39

| Autocorrelation | <b>Partial Correlation</b> |    | АC       | <b>PAC</b> | Q-Stat | Prob  |
|-----------------|----------------------------|----|----------|------------|--------|-------|
| ، ا             | $\cdot$ .                  | 1  | $-0.016$ | $-0.016$   | 0.0111 | 0.916 |
| . 1             |                            | 2  | 0.067    | 0.067      | 0.2054 | 0.902 |
|                 |                            | 3  | 0.051    | 0.054      | 0.3230 | 0.956 |
| $\cdot$ .       | $\cdot$ .                  | 4  | $-0.120$ | $-0.123$   | 0.9767 | 0.913 |
| ٠١.             | $\cdot$ .                  | 5  | $-0.057$ | $-0.069$   | 1.1276 | 0.952 |
| $\cdot$ .       | $\cdot$ .                  | 6  | $-0.093$ | $-0.083$   | 1.5478 | 0.956 |
| $\cdot$ .       | $\cdot$ .                  |    | $-0.083$ | $-0.067$   | 1.8917 | 0.966 |
| $\cdot$         | $\cdot$ 1                  | 8  | 0.027    | 0.028      | 1.9282 | 0.983 |
| ، ا ،           |                            | 9  | $-0.064$ | $-0.060$   | 2.1491 | 0.989 |
| ٠١.             | .*  .                      | 10 | $-0.057$ | $-0.084$   | 2.3258 | 0.993 |
| $\cdot$  *.     | $\cdot$  *.                | 11 | 0.109    | 0.086      | 3.0066 | 0.991 |
| . .             |                            | 12 | 0.005    | 0.016      | 3.0081 | 0.995 |
| .               | ∴" .                       | 13 | $-0.042$ | $-0.076$   | 3.1150 | 0.997 |
| ٠١.             | ٠١.                        | 14 | $-0.015$ | $-0.056$   | 3.1294 | 0.999 |
| . .             | . .                        | 15 | 0.039    | 0.054      | 3.2300 | 0.999 |
|                 |                            |    |          |            |        |       |

الشكل 10.3 يوضح دالة الارتباط الذاتي لأجمالي الناتج المحلي للسعودية من عام 1970-...9 ، تظهر قيمة االرتباط الذاتي الى 15متباطئة. كيف يوضح شكل الدالة ان السلسلة الزمنية ساكنة؟ من المالحظ انا يبدأ بقيمة مرتفعه ..... عند المتباطئة واحد. ثم يبدأ يتناقص تدريجيا. هذا النوع من االرتباط الذاتي عموما مؤشر ان السلسلة الزمنية غير ساكنة. بالمقارنة السلسلة الزمنية تكون غير ساكنة هو احتمال ان يكون االرتباط الذاتي عند أي متباطئة من صفر هو صفر. بينما السلسلة الزمنية احتمال ان يكون صفر اكبر من %5

### **-اختبار ديكي فيلرFuller-Dickey : اختبار جذر الوحدة**:

u<sup>t</sup> تتبع الفروض الخاصة بالنموذج الكالسيكي، وسط صفري، وتباين ثابت والتغاير يساوي White Noise الصفر، هذه الخواص تجعل الخطأ العشوائي  $\mathrm{u}_\mathrm{t}$  أن يسمى إذا كان معامل االنحدار بين Yt و-1Yt يساوي الواحد وهذا يسمى بجذر الوحدة. أي تكون

$$
\mathbf{Y}_{t} = \boldsymbol{\rho} \, \mathbf{Y}_{t-1} + \mathbf{u}_{t}
$$

غير ساكنة

إذا كانت تساوي الواحد فان السلسة الزمنية يقال أنها ذات جذر وحده أو ما يعرف بالمســار العشوائي walk random أي عندما تكون تتبع المســار العشوائي أي أن السلسلة الزمنية غير مستقره.

ويعبر عن معادلة جذر الوحدة بالتالي

 $\Delta Y_t = (Y_t - Y_{t-1}) = (\rho - 1)_1 Y_{t-1t} + u_t$ 

 $\Delta \mathbf{Y}_{t} = \delta_{1} \mathbf{Y}_{t-1} + \mathbf{u}_{t}$ 

نقوم باختبار احتواء المتغير على جذر الوحدة آي نقوم بأجراء االختبار التالي:  $\delta = (\rho - 1)$ 

 السلسلة الزمنية ساكنة  $\mathbf{H}_{\mathbf{A}}$  :  $\boldsymbol{\delta}_1$  < 0

إذا كانت  $\delta_1$  اقل من الصفر نرفض فرضية العدم بعدم استقرار الدالة ونستنتج أن الدالة ساكنة

$$
t = \frac{\delta_1 - 0}{Se(\delta)}
$$

االختبار اإلحصائي هو t

إال أن قيم t ال تتبع جدولt بل هناك جدول خاص يسمى بجدول ديكي فيلر. Fuller Dickey (1979) والتي طورت من قبل ما كنون (1991) MacKinnon نقارن القيمة المحسوبة والقيمة الجدلية حيث نرفض فرضيه العدم إذا كانت القيمة المحسوبة أعلى من القيمة الجد وليه. يجري اختبار ديكي فيلر بإجراء المعادالت الثالث التالية:

$$
\Delta Y_{t} = \delta_{1} Y_{t-1t} + u_{t}
$$
\n
$$
DF \quad D F \quad L = \delta_{2} Y_{t-1t} + u_{t}
$$

$$
\Delta Y_{t} = \delta_{_{0}} + \delta_{_{1}}Y_{_{t-1t}} + u_{_{t}}
$$

اختبار ديكي فيلر DF مع قاطع ومتجهة زمني T. **t t t t Y Y T u** <sup>0</sup> <sup>1</sup> <sup>1</sup> <sup>2</sup>

إذا كان الخطأ العشوائي يتصف بوجود االرتباط الذاتي فانه يمكن استخدام ديكي فيلر الموسع حيث يتضمن االختبار متباطئات اافروق:

$$
\Delta Y_t = \delta_0 + \delta_1 Y_{t-1t} + \delta_2 T + \sum_{i=1}^{m} \Delta Y_{t-1} + u_t
$$

حيث تتضمن المعادلة قيم متباطئة للفروق بعدد يمكن الخطأ العشوائي بان يكون مستقل )ال يوجد ارتباط الذاتي (.

Null Hypothesis: GDP has a unit root Exogenous: Constant Lag Length: 0 (Automatic - based on SIC, maxlag=9)

|                                        |                      | t-Statistic                | Prob.* |
|----------------------------------------|----------------------|----------------------------|--------|
| Augmented Dickey-Fuller test statistic |                      | $-0.044794$<br>0.9484      |        |
| Test critical values:                  | 1% level<br>5% level | $-3.610453$<br>$-2.938987$ |        |
|                                        | 10% level            | $-2.607932$                |        |

\*MacKinnon (1996) one-sided p-values.

Augmented Dickey-Fuller Test Equation Dependent Variable: D(GDP) Method: Least Squares

Sample (adjusted): 1971 2009 Included observations: 39 after adjustments

| Variable                                                                                                    | Coefficient                                                                            | Std. Error                                                                                                    | t-Statistic             | Prob.                                                                |
|----------------------------------------------------------------------------------------------------|----------------------------------------------------------------------------------------|----------------------------------------------------------------------------------------------------|-------------------------|----------------------------------------------------------------------|
| $GDP(-1)$<br>C                                                                                                    | $-0.002123$<br>36.38616                                                                | 0.047402<br>30.95879                                                                                                    | $-0.044794$<br>1.175309 | 0.9645<br>0.2474                                                     |
| R-squared<br>Adjusted R-squared<br>S.E. of regression<br>Sum squared resid<br>Log likelihood<br>F-statistic<br>Prob(F-statistic) | 0.000054<br>$-0.026971$<br>111.7223<br>461829.1<br>$-238.2367$<br>0.002007<br>0.964512 | Mean dependent var<br>S.D. dependent var<br>Akaike info criterion<br>Schwarz criterion<br>Hannan-Quinn criter.<br>Durbin-Watson stat |                         | 35.25436<br>110.2454<br>12.31983<br>12.40514<br>12.35044<br>1.639084 |

Null Hypothesis: D(GDP) has a unit root Exogenous: Constant Lag Length: 0 (Automatic - based on SIC, maxlag=9)

|                       |                                                     | t-Statistic | Prob.* |
|-----------------------|-----------------------------------------------------|-------------|--------|
|                       | Augmented Dickey-Fuller test statistic<br>-4.786159 |             | 0.0004 |
| Test critical values: | 1% level                                            | $-3.615588$ |        |
|                       | 5% level                                            | $-2.941145$ |        |
|                       | 10% level                                           | $-2.609066$ |        |

\*MacKinnon (1996) one-sided p-values.

Augmented Dickey-Fuller Test Equation Dependent Variable: D(GDP,2) Method: Least Squares

Sample (adjusted): 1972 2009 Included observations: 38 after adjustments

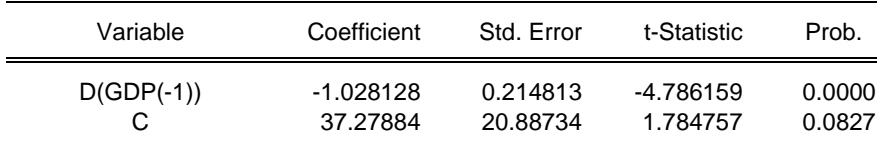

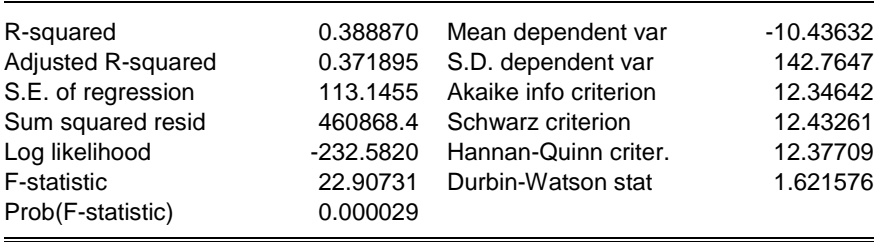

#### **: Degree of integrationالتكامل درجة**

درجة التكامل تختبر ماذا كانت السلسلة الزمنية مستقره في المستويات (0)I أو مستقره في االختالف األول (1)I أو في االختالف الثاني (2)I. ويتم معرفة درجة التكامل بأجراء اختبار  $\Delta \Delta Y_{t} = \Delta Y_{t} - \Delta Y_{t-1}$ ديكي فيلر على الاختلاف الأول  $Y_{t} = Y_{t} - \Delta Y_{t-1}$  و الاختلاف الثاني  $\Delta Y_{t-1}$ فإذا كان الاختلاف الأول مستقر والدالة غير مستقره في المستويات يقال أنها متكاملة من الدرجة األولى.. (1)I واغلب السالسل الزمنية االقتصادية الغير مستقره تكون متكاملة من الدرجة األولى

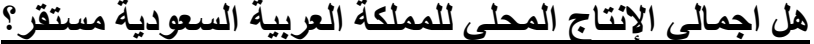

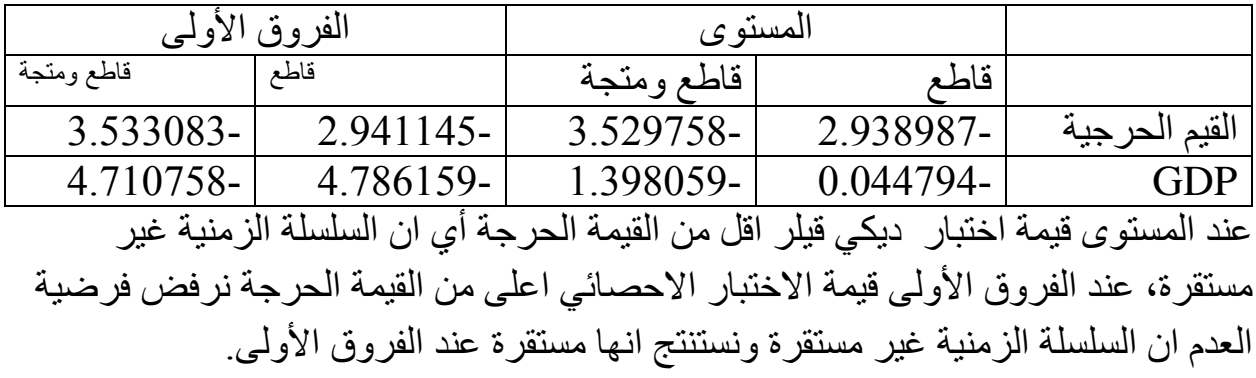

**نماذج االنحدار الذاتي للسالسل الزمنية من الدرجة األولى.** ابسط نموذج للسلسلة الزمنية هو االنحدار الذاتي من الدرجة األولى (1)AR  $Y_t = \theta Y_{t-1} + u_t$ 

للتبسيط التتضمن قاطع و تمثل 1 > || والعشوائي يمثل ضجيج ابيض*(Noise White(* الافتراض خلف نموذج الانحدار الذاتي من الدجة الأولى ان سلوك السلسلة الزمنية  $Y_t$  يحدد  $\,$ غالبا من قبل قيمها للفترة الزمنية السابقة. أي ان ماسوف يحدث في الفترة *T* يعتمد على مايحدث في الفترة *-1t* . وكذلك ماسوف يحدث في الفترة *+1T* سوف يتحدد بسلوك السلسلة الزمنية في الفترة الحالية.

**نماذج االنحدار الذاتي من الدرجة اعلى من الواحد**:*(P(AR* لتعميم نموذج االنحدار من الدرجة األولى*(1)AR* نستخدم*(p(AR* الرقم داخل القوس يمثل درجة عملية االنحدار الذاتي. على سبيل المثال *(2)AR* سيكون من الدرجة الثانية  $Y_t = \theta_1 Y_{t-1} + \theta_2 Y_{t-2} + u_t$ وكذلك *(p(AR* سيكون انحدار ذاتي من الدرجة *P* كما يلي:  $Y_t = \theta_1 Y_{t-1} + \theta_2 Y_{t-2} + \cdots + \theta_p Y_{t-p} + u_t$ 

أو باستخدام رمز الجمع:

$$
Y_t = \sum_{i=1}^p \theta_i Y_{t-i} + u_t
$$

− = واخيرا باستخدام متباطئة المشغل*Operator Lag* والذي يمتلك الخاصية يمك يمكن كتابة نموذج االنحدار الذاتي من الدرجة *p* كما يلي  $L^0 Y_t = \theta_1 L^1 Y_t + \theta_2 L^2 Y_t + \cdots + \theta_p L^p Y_t + u_t$ 

$$
Y_t(1 - \theta_1 L - \theta_2 L^2 - \dots - \theta_p L^p) = u_t
$$

$$
\emptyset(L)Y_t = u_t
$$

السكون في نموذج الانحدار الذاتي:

شرط كون *(p(AR* ساكنة هو اذا كان جذر *P* للمعادلة كثيرة الحدود

$$
\emptyset(z)=0
$$

يكون اكبر من الواحد في القيمة المطلقة حيث تشير *Z* للمتغير الحقيقي. من الممكن التعبير عنها بالمصطلحات التالية حل معادلة كثيرة الحدود يجب ان يكون خارج دائرة جذر الوحدة. الثبات ذلك باستخدام *(1)AR*

$$
(1-\theta z)=0
$$

حيث ان الجذر أعلى من الواحد اذا

$$
|\gamma| = \left|\frac{1}{\theta}\right| > 1
$$

 $|\theta|$ < 1 اذا

**نماذج المتوسط المتحرك***(MA (Average Moving***:**

نموذج المتوسط المتحرك في ابسط أشكاله هو من الدرجة الأولى وهو بالشكل التالي:

 $Y_t = u_t + \theta u_{t-1}$ 

*(1)MA* نموذج المتوسط المتحرك من الدرجة األولى يتضمن أن *Yt*تعتمد على قيمة المتغير العشوائي الحالي ويعتبر *ut* ضجيج ابيض*<*

**نموذج المتوسط المتحرك من درجة** *(q(*

$$
Y_t = u_t + \vartheta_1 u_{t-1} + \vartheta_2 u_{t-2} + \dots + \vartheta_q u_{t-q}
$$

$$
Y_t = u_t + \sum_{j=1}^q \vartheta_i u_{t-j}
$$

وباستخدام متباطئة المشغل

$$
Y_t = (1 - \vartheta_1 L - \vartheta_2 L^2 - \dots - \vartheta_p L^p) u_t
$$

$$
Y_t = \varphi(L) u_t
$$

## ألن *(q(MA* تعرف انها متوسط متحرك ثابت ومن ذلك يتبع ان المتوسط المتحرك ساكن مادامت *q* محدودة.

#### نماذج *ARMA*:

جمع نماذج االنحدار الذاتي ونماذج المتوسط المتحرك نتحصل على سلسلة زمنية جديدة تسمى *ARMA(p,q)*

$$
Y_{t} = \theta_{1}Y_{t-1} + \theta_{2}Y_{t-2} + \cdots + \theta_{p}Y_{t-p} + u_{t} + \vartheta_{1}u_{t-1} + \vartheta_{2}u_{t-2} + \cdots + \vartheta_{q}u_{t-q}
$$

وتكتب باستخدام صيغة الجمع

$$
Y_{t} = \sum_{i=1}^{p} \theta_{i} Y_{t-i} + u_{t} + \sum_{j=1}^{q} \theta_{i} u_{t-j}
$$

او باستخدام متباطئة المشغل

$$
Y_t \left(1 - \theta_1 L - \theta_2 L^2 - \dots - \theta_p L^p\right) = \left(1 - \theta_1 L - \theta_2 L^2 - \dots - \theta_p L^p\right) u_t
$$
  
شرط السكون يتحامل مع جزء (AR(p) جناء على دلك على كون  

$$
\emptyset(z) = 0
$$

نماذج *ARMA* تكون فقط مع سالسل زمنية *Yt* ساكنة. هذا يعني ان يكون المتوسط والتباين والتغاير ثابت عبر الزمن. ولكن معظم السالسل الزمنية والمالية تمتلك متجه عبر الزمن وكذلك المتوسط لـ*Yt* خالل سنة واحدة سيختلف عن المتوسط في سنة أخرى. هكذا المتوسط لمعظم السالسل الزمنية االقتصادية والمالية غير ثابت عبر الزمن. مما يشير ان السالسل الزمنية غير ساكنة لتجنب هذه المشكلة وللحصول على سالسل زمنية ساكنة نحتاج إلزالة المتجه من البيانات الأصلية ويتم ذلك من خلال استخدام الفروق

$$
\Delta Y_t = Y_t - Y_{t-1}
$$

معظم السلاسل الزمنية عند الفروق الأولى. فاذا كانت ساكنة في الفروق الأولى تسمى متكاملة من الدرجة األولى *(1)I* وهذا يكمل المصطلح *ARIMA* اذا كانت السلسلة الزمنية غير ساكنة في الفروق الأولى يجب أخذ الفروق الثانية.

$$
\Delta^2 Y_t = \Delta \Delta Y_t = \Delta Y_t - \Delta Y_{t-1}
$$

اذا كانت السلسلة الزمنية ساكنة في الفروق الثانية تسمى متكاملة من الدرجة الثانية *(2)I*

وبصفة عامة اذا كانت السلسلة الزمينة اخذت لها الفروق من الدرجة *d* لتكون ساكنة فنه يقال انها متكاملة من الدرجة *d* أي *(d(I* لذا يسمى نموذج *(q,d,p(ARIMA* حيث تشير *p* الى عدد متباطئات المتغير التابع *(AR (*و*d* عدد المرات التي تؤخذ فيها الفروق للحصول على سكون السلسلة الزمنية و *q* عدد متباطئات حد الخطأ.

مثال لنموذج *ARIMA*

**اختيار النموذج باستخدام طريقة بوكس جينكينز** *Jenkins-Box* **:**

بكوكس جبنكينز *(1976)* اقترحوا طريقة الثالث مراحل لنموذجة السلسلة الزمنية. الثالث مراحل تتضمن، التمييز (التعريف)، التقدير ، فحص النموذج.

**مرحلة التمييز** اختبار *correlogram*:

يتم باستخدام الرسم البياني لدالة االرتباط الذاتي *ACF* ودالة االرتباط الذاتي الجزئي *PACF* باستخدام الرسم البياني لتسلسل *Yt* مع الزمن *T* يقدم معلومات مفيدة بخصوص القيم المتطرفة والقيم المفقودة والتغيرات الهيكلية للبيانات. كما ذكر سابقا معظم السالسل االقتصادية والمالية غير ساكنة وفي الغالب المتغيرات تمتلك متجه قد يكون متزايدا او متناقصا يتسكع بدون قيمة متوسط او تباين ثابت. يمكن تصحيح القيم المتطرفة او المفقودة في هذه المرحلة، متعارف علية ان يتم استخدام الفروق األولى.

مقارنة لدالة االرتباط الذاتي *ACF* ودالة االرتباط الذاتي الجزئي*PACF* قد يؤدي الى اقتراح نماذج ممكنة. نظريا اذا كانت السلسلة الزمنية غير ساكنة لن تتناقص بقوة او اظهار عالمات الاضمحلال (التناقص). لتحويلها الى دالة ساكنة كما ذكر سابقا باستخدام الفروقات الأولى.

عند الحصول على سلسلة زمنية مستقرة الخطوة الثانية هي تعريف *q,p* لنموذج *ARIMA* لعملية *(q(MA* فان دالة االرتباط الذاتي *ACF* ستظهر مقدرات مختلفة معنويا عن الصفر الى متباطئة *q* ثم تنخفض فجأة. اما دالة االرتباط الذاتي الجزئي*PACF* لسلسلة *(q(MA* سوف تنخفض بسرعة اما بطريقة اسي او بطريقه الظل.

بالمقارنة *(P(AR* لدالة االرتباط الذاتي *ACF* سوف تتناقص بسرعة، اما بتناقص اسي او بجيب . بينما االرتباط الذاتي الجزئي*PACF* ستظهر تموج ) ارتباط ذاتي معنوي( للمتباطئات حتى قيمة *p* ثم تتناقص فجأة.

اذا كالهما *ACF* و*PACF* لم يحددون نقطه ينقطع فيها، سيكون هناك سلسلة مختلطة في هذه الحالة سيكون من الصعب او المستحيل تحديد درجة *AR* و*MA* ستكون *ACF* و*PACF* متراكبة *(superimposed(*. مثاال اذا اظهرت كال*ACF* و*PACF* عالمات تناقص اسي متباطئ فان *(1,1)ARMA* قد نعرف. اذا اظهرت *ACF* ثالث موجات معنوية عند المتباطئة 1 .، و 1 اذا تناقص اسي *(3,1)AMA* الجدول 1..1 يقدم مجموعات من *ACF* و*PACF* تسمح بتحري درجة *ARMA*. بصفة عامة من الصعب تحري عملية مخلوطة او اكثر من 1 لذا فانة من المهم تقدير وفحص النموذج.

*ARMA(p,q)*لـ الممكنة *PACF*و *ACF* 1..1 جدول

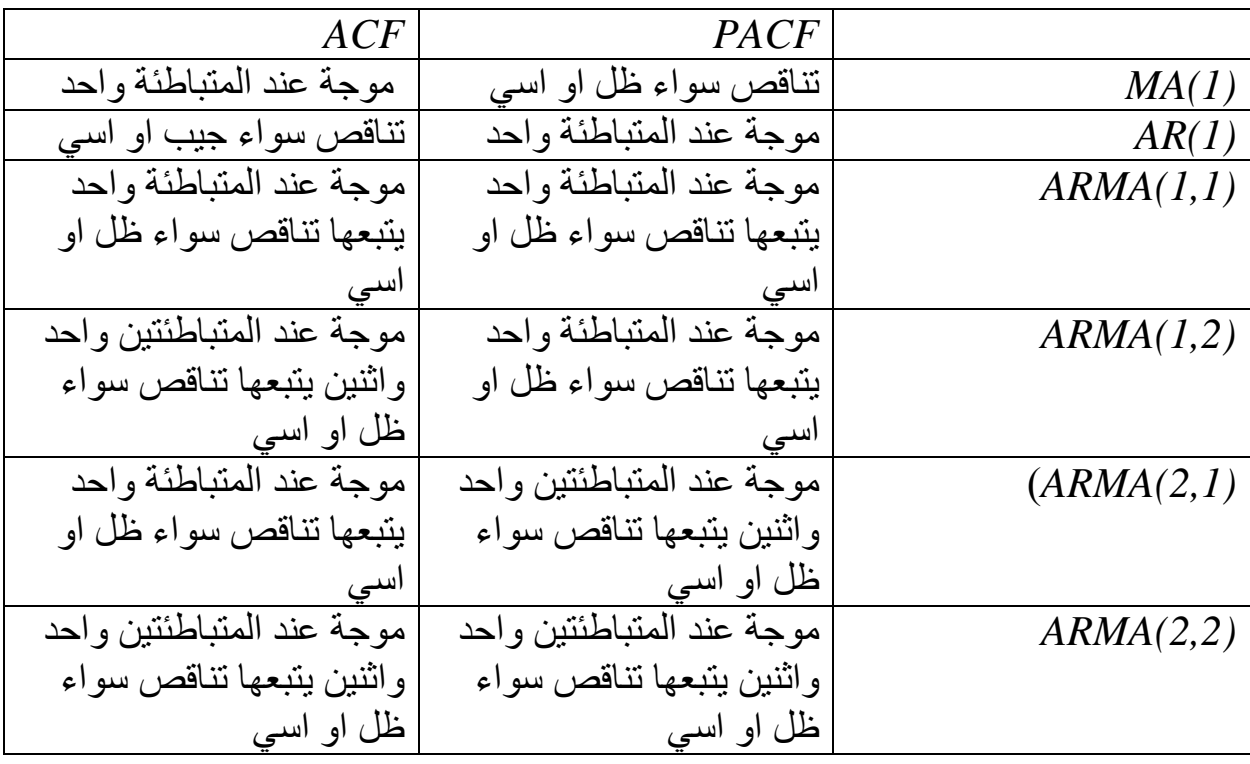

**التقدير:**

عند هذه المرحلة يتم تقدير معامالت النموذج ويتم اختبارها. ثم يتم مقارنة النماذج باستخدام *Schwarz Bayesian* وكذلك *Akaika Information Creteria(AIC) (SBC(criterion* في هذه المرحلة يجب التأكد ان النموذج ساكن.

حيث ان السلسلة الزمنية متكاملة من الدرجة األولى *(1)I* سنحاول ان نعرف )نميز( السلسة الزمنية يجب النظر الى قيم *ACF* و *PACF* اذا كانت تختلف عن الصفر باستخدام فترة الثقة

 $0 \mp 2 \times se(\widehat{\rho}_k)$ 

الخطأ المعياري لدالة االرتباط الذاتي *ACF* هو

$$
se(\widehat{\rho}_k) = \sqrt{\frac{1}{n} \left(1 + 2 \sum_{i=1}^{k-1} \widehat{\rho}_i^2\right)}
$$

تحت فرضية العدم ان $r~i \geq k$  تحت فرضية العدم ان  $se(\widehat{\rho}_k) =$  | 1  $\overline{n}$ f or all k

 $10.4$  النقاط في الشكل حول معامل الارتباط هو فترة الثقة والتي تشير الى $\pm 2 \sqrt{ \frac{1}{n}}$  الشكل للفروق االولى يشير الى *(3,1,2)ARIMA* **فحص النموذج**:

اختبار جودة النموذج

مثال لطريقة بوكس جينكينز:

Date: 03/17/12 Time: 18:36 Sample: 1970 2009 Included observations: 35

| Autocorrelation             | <b>Partial Correlation</b> |    | АC       | PAC      | Q-Stat | Prob  |
|-----------------------------|----------------------------|----|----------|----------|--------|-------|
| ** <br>$\ddot{\phantom{a}}$ | $***$                      | 1  | $-0.310$ | $-0.310$ | 3.6672 | 0.055 |
| ∴" .                        | $***$                      | 2  | $-0.170$ | $-0.294$ | 4.7947 | 0.091 |
| $\cdot$ $ ^{**}$            | $\cdot$  *.                | 3  | 0.268    | 0.131    | 7.6966 | 0.053 |
|                             | $\cdot$  *.                | 4  | 0.069    | 0.204    | 7.8928 | 0.096 |
| $\cdot$ .                   | $\cdot$  *.                | 5  | $-0.098$ | 0.101    | 8.3058 | 0.140 |
|                             | .                          | 6  | 0.006    | $-0.009$ | 8.3075 | 0.216 |
|                             | .                          | 7  | 0.044    | $-0.052$ | 8.3987 | 0.299 |
| . ا .                       | .                          | 8  | $-0.013$ | $-0.041$ | 8.4066 | 0.395 |
|                             | .                          | 9  | $-0.020$ | $-0.016$ | 8.4265 | 0.492 |
|                             | . .                        | 10 | 0.003    | $-0.002$ | 8.4270 | 0.587 |
|                             | .                          | 11 | $-0.001$ | $-0.002$ | 8.4270 | 0.675 |
|                             | . .                        | 12 | $-0.011$ | $-0.009$ | 8.4336 | 0.750 |
|                             | .                          | 13 | $-0.008$ | $-0.014$ | 8.4375 | 0.814 |
|                             | .                          | 14 | $-0.005$ | $-0.016$ | 8.4394 | 0.865 |
|                             | ٠١.                        | 15 | $-0.008$ | $-0.016$ | 8.4437 | 0.905 |
|                             |                            | 16 | $-0.010$ | $-0.016$ | 8.4500 | 0.934 |

الشكل 1... دالة Correlgrom للفروق األولى.

وبعد حساب *ACF* و*PACF* واالطالع على الشكل نجد *ACF* تنقطع عند المتباطئة . مما يقترح ان السلسلة ساكنة عند الفروق األولى كما أن االحتمالية *.prop* اكبر من %5 مما يشير الى قبول فرضية العدم ان معامل االرتباط الذاتي يساوي الصفر.

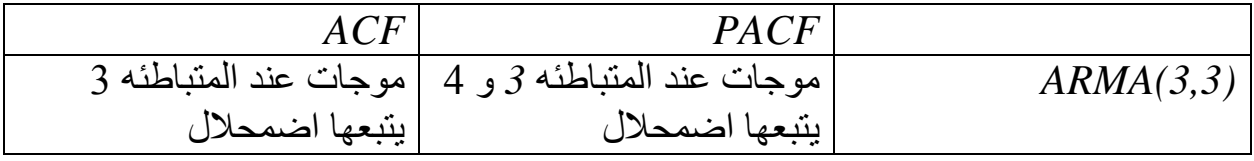

تقدير النموذج *(2,1)ARMA*

Dependent Variable: DLGDPF Method: Least Squares Date: 03/17/12 Time: 21:59

Sample (adjusted): 1976 2009 Included observations: 34 after adjustments Convergence achieved after 17 iterations MA Backcast: 1975

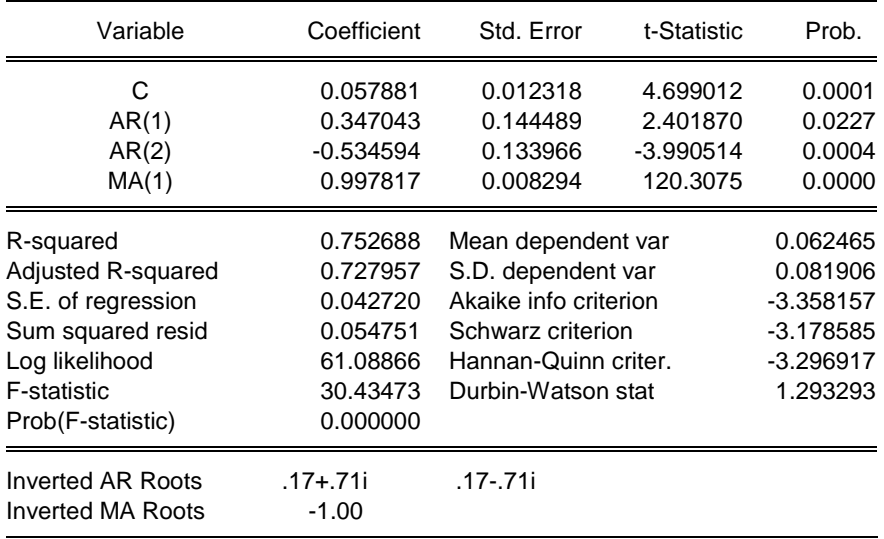

## تقدير النموذج*1,1)ARMA*)

Dependent Variable: DLGDPF Method: Least Squares Date: 03/17/12 Time: 21:58 Sample (adjusted): 1975 2009 Included observations: 35 after adjustments Convergence achieved after 11 iterations MA Backcast: 1974

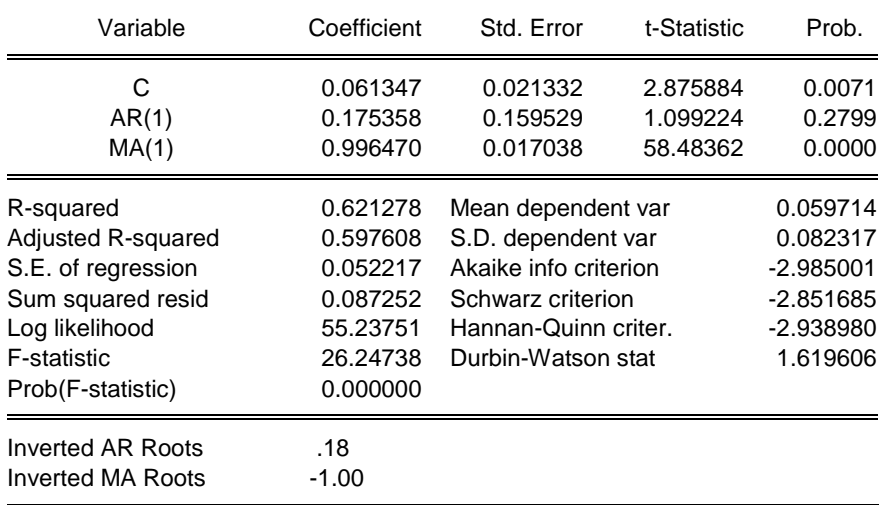

نماذج *ARIMA* هي نماذج احصائية لها عالقة بالنماذج االقتصادية ولكنهم ليسوا نماذج اقتصادية هذا يجعلة من الصعب االختيار بين نماذج مختلفة خصوصا اذا كان التحديد متقارب والمقدرات متقاربة من االدوات المساعدة في اختيار النموذج معيار اكيكا *Akika Schwarz information criterion* سشوارز ومعيار*information criterion (AIC)* ⏞ 2 *(SIC (*كال المعيارين مبنية على تباين البواقي . يفضل الحصول على نموذج يتضمن اصغر تباين للبواقي. ولكن من المعروف ان تباين البواقي يتناقص بزيادة عدد المتغيرات المفسرة. لنموذجين مبنين على نفس السلسلة الزمنية يتم اختيار النموذج الذي يمتلك اقل قيمة من *SIC ,AIC* . قيم المعيار ممكن شرحها نسبيا. ألن السلسة الزمنية تستخدم باطوال مختلفة يتم تطبيع المعيار بقسمتة على عدد المشاهدات المستخدمة بتقدير النموذج. معيار *SIC ,AIC* يعرف كالتالي:

$$
AIC = \ln\left(\widehat{\sigma_u^2}\right) + \frac{2k}{n}
$$

$$
SIC = \ln\left(\widehat{\sigma_u^2}\right) + \frac{k \cdot \ln(n)}{n}
$$

معيار*SIC* يعتبر خيار بدال من *AIC* لها نفس المعنى ولكن و لكن تعطي ثقل لعدد المعامالت*k* لهذا السبب*SIC* سوف تعطي نموذج ابسط من *AIC* وهذه ميزة هذه المعايير ال تستخدم لمقارنة نماذج التي تستخدم مستوى مختلف من الفروقات.

المثال استخدم نموذجين *(2,1)ARIMA) 1,1(ARIMA* مبدئيا تم تحديد *q,p* باالطالع على دالة *PACF,ACF* ثانيا يتم اختيار *q,p* على ضوء نتائج تقدير النموذج من االطالع على تقدير النموذجين نجد ا كال المعيارين*SIC ,AIC* ذا قيمة اصغر في النموذج*1,1)ARIMA* كما أن *roots inverted* الجذر المقلوب يجب ان يكون ضمن دائرة الوحدة.

فحص النموذج يتضمن اختبار *statistic-Q* يت اختبار ماذا كانت البواقي تتبع عملية الضجيج الأبيض المعادلة كالتالي:

$$
Q = n(n+2) \sum_{k=1}^{k} \frac{\widehat{\rho}_{k}^{2}}{n-k}
$$

حيث تمثل  $\stackrel{\sim}{\rho}^2$  مربع بواقي معامل الارتباط الذاتي عند المتباطئة  $k$  . عند فرضية عدم الضجيج *2* األبيض للبواقي للنموذج*(q,p(ARMA* فأن اختبار *Q* يتبع توزيع كاي*χ)q-p-K(* χ باالطالع على نتائج اختبار *Q* في الشكل 1... نجد انم فرضية العدم للبواقي بانها ذات ضجيج ابيض ال يمكن رفضها.